#### Java – why so popular (so quickly)

- Code looks like C (and C++) familiar for many existing programmers
  - Object-oriented without complexities of C++
- Killer <u>API</u> (application programmers interface)
  - Built-in networking features
  - Graphical user interface (GUI) objects
  - Threads, media support, ...
- Is free!
- Java virtual machine JVM "Write once, run anywhere."

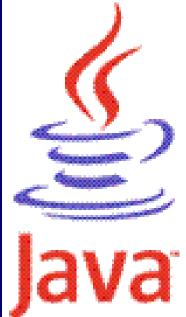

### A simple Java program

- Java "programs" actually classes (types of objects)
- <u>A first java application</u>: class Hello
  - 1. Create file called Hello.java
  - 2. Compile javac Hello.java (creates bytecode file named Hello.class if successful)
  - 3. Execute java Hello (invokes JVM)

### What is a Java application?

- Answer: A class with a main method

  e.g., public static void main(String[] args){}

  Huh?
  - public can be invoked from another package
  - static same for all instances of this class
  - void does not return anything
  - main the method's name
  - (String[] args) parameter list (an array of Strings)
  - { } block delimiters {method definition is inside}

### Special characters & comments

- Escape sequences all start with  $\setminus$ 
  - e.g.,  $\n -$  newline, and  $\t -$  tab
  - Also  $\ ''$  double quotes, and  $\ '$  single quote
  - $\setminus -$  back slash itself, and more (see text p. 23)
  - Play with <u>Hello.java</u> to see effects
- 3 types of comments:
  - // for single line or end-of-line comment
  - /\* for comment that may
    - span lines \*/
  - /\*\* Javadoc comment (upcoming topic) \*/

### Java has 8 primitive data types

- 7 are "number" types
  - 5 of the number types are *integral* types:
    - int most fundamental; 4, -123, 9587123 are int
    - long for longer integers (>2,147,483,647)
    - short, byte save space for shorter integers
    - char to represent characters; 'A', 'a', '\n'
  - Other 2 number types are *floating point* types:
    - double most fundamental; 0.4, -123.3, 95.
    - float save space for less precision
- 8<sup>th</sup> type is boolean: to represent true or false
- Every other data type in Java is an object type

### Objects

- An object is a thing or a concept
  - Often a model of a real-world thing or concept
- Probably contains both *data* and *methods* i.e., a software object can *know* stuff, and *do* stuff
- Easy to create and use <u>(e.g., MoveTester.java)</u>:
  - 1. Declare reference Rectangle box;
  - 2. Create the object, and assign it to the reference box = new Rectangle(5, 10, 20, 30);
  - 3. Invoke its methods box.translate(15, 25);

## Objects vs. object references

A reference can "point" to nothing (null).

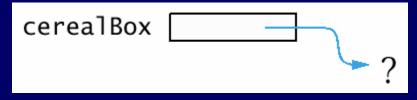

It must point to an actual object to be useful.

| Rectangle                 |                     |
|---------------------------|---------------------|
| x<br>y<br>width<br>height | 5<br>10<br>20<br>30 |

### Classes

- Technically, an object is an instance of a class
- Classes define an object's *interface* 
  - These are the *public* methods and data that other types of objects can access directly
  - e.g., Rectangle's translate() method
- Class definitions also contain the *implementation* 
  - The *private* members and *internal details* of methods
  - e.g., x, y coordinates of Rectangle should be private data
  - e.g., how the translate method actually works to change these coordinates is unimportant to clients of the class

#### Bank account example

- Software design effort identified the need for objects that represent bank accounts
- Why *objects*, not just numbers?
  - Because bank accounts are more complex
    - Need a way to store a balance data
    - But also need ways to deposit and withdraw money, and report the current balance methods
- Idea is that other software objects will:
  - Create new BankAccount objects
  - Use the objects' methods to solve problems
- But first, must write class BankAccount

# Class definition I: define the interface

- public class BankAccount {
   public void deposit(double amount) {}
   public void withdraw(double amount) {}
   public double getBalance() {}
- This is all that programmers of other classes have to know: the public interface
  - They can start working independently how methods are implemented doesn't matter
- Also the time to document the interface add javadoc comments
  - More about javadoc comments later in course

## Class definition II: define the data

- i.e., what objects of this class will "know"
- Variables declared outside any method
  - Includes instance variables
    - Can store different values for each instance (see text fig. 4, p. 39)
  - May also include static (a.k.a. "class") variables
- Tip: make instance variables private
  - e.g., private double balance;
  - Other classes can't directly access or alter
    - e.g., harrysChecking.balance = -1000; // error

# Class definition III: implement the methods

Often manipulate the data in some way
 public void deposit(double amount) {
 balance = balance + amount;
 public void withdraw(double amount) {
 balance = balance - amount;
 }

 Other times provide a copy of the data
 public double getBalance() {
 return balance;
 }

### **Defining constructors**

- A default constructor is always defined
  - e.g., new BankAccount(); // no parameters
  - Initializes instance variables to default values:
    - Primitive number type values are set to 0
    - boolean values are set to false
    - Object references are set to null
- Often want to "overload" the constructor
  - e.g., public BankAccount(double initialBalance)
    - balance = initialBalance;
  - Name is same as classname, and there is no return type

• See BankAccount.java and BankAccountTester.java